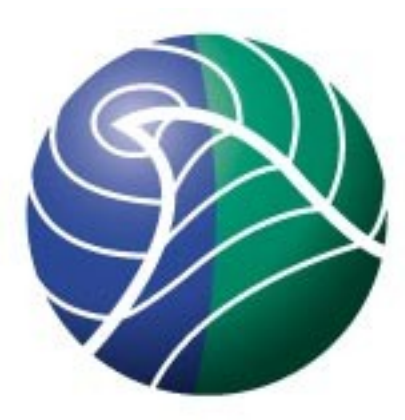

# Norwegian<br>Meteorological Institute met.no

### automatic quality control methods applied in non-real time

**QC2**

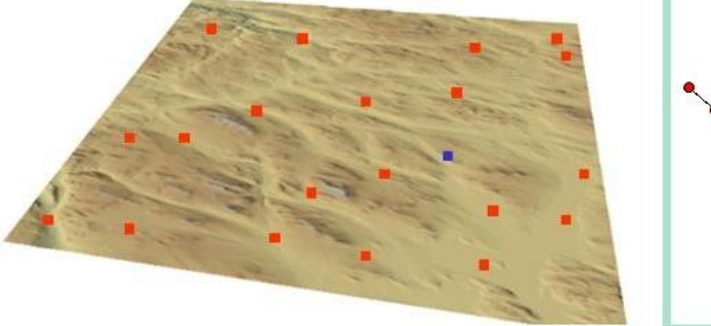

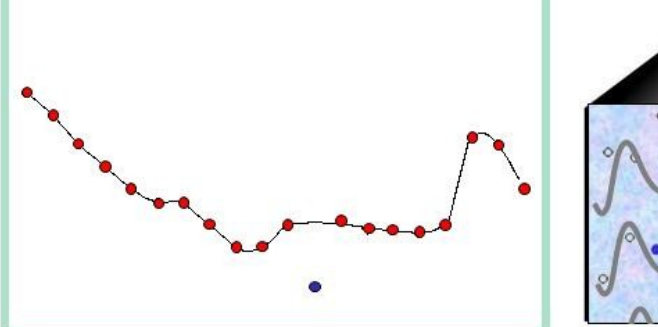

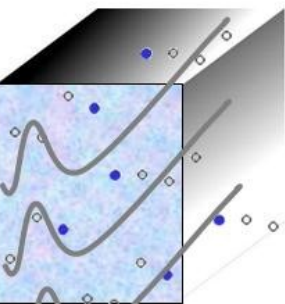

**KVALOBS MEETING 2010**, 23-24 November, SMHI,Norrköping

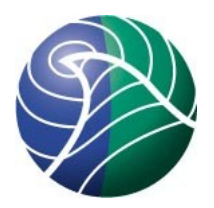

# Introduction/Overview

- Overview of QC2
- Current status at met.no
- Future plans

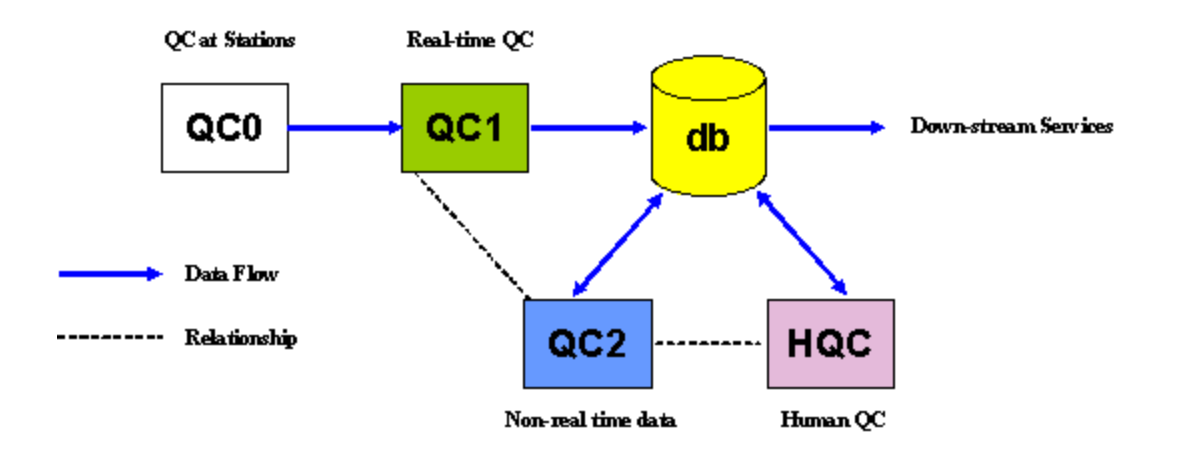

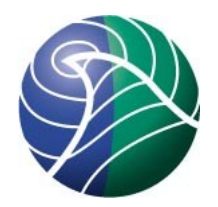

# **Objectives**

- Use QC2 methods to further improve quality control of data and check QC1 results
- For some special cases provide new corrected values
- Support tasks that are well-defined and laborious for HQC

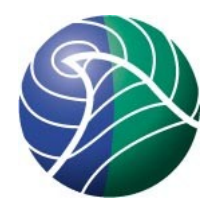

# **Objectives**

- Use QC2 methods to further improve quality control of data and check QC1 results
- For some special cases provide new corrected values
- Support tasks that are well-defined and laborious for HQC

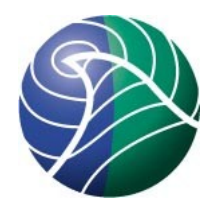

# **Objectives**

- Use QC2 methods to further improve quality control of data and check QC1 results results
- For some special cases provide new corrected values
- Support tasks that are well-defined and laborious for HQC

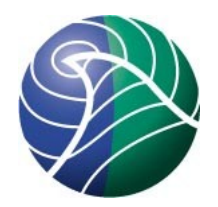

### System Development

### Algorithm Development

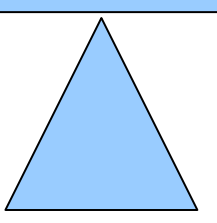

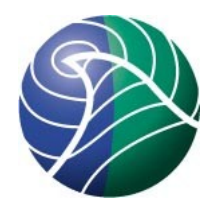

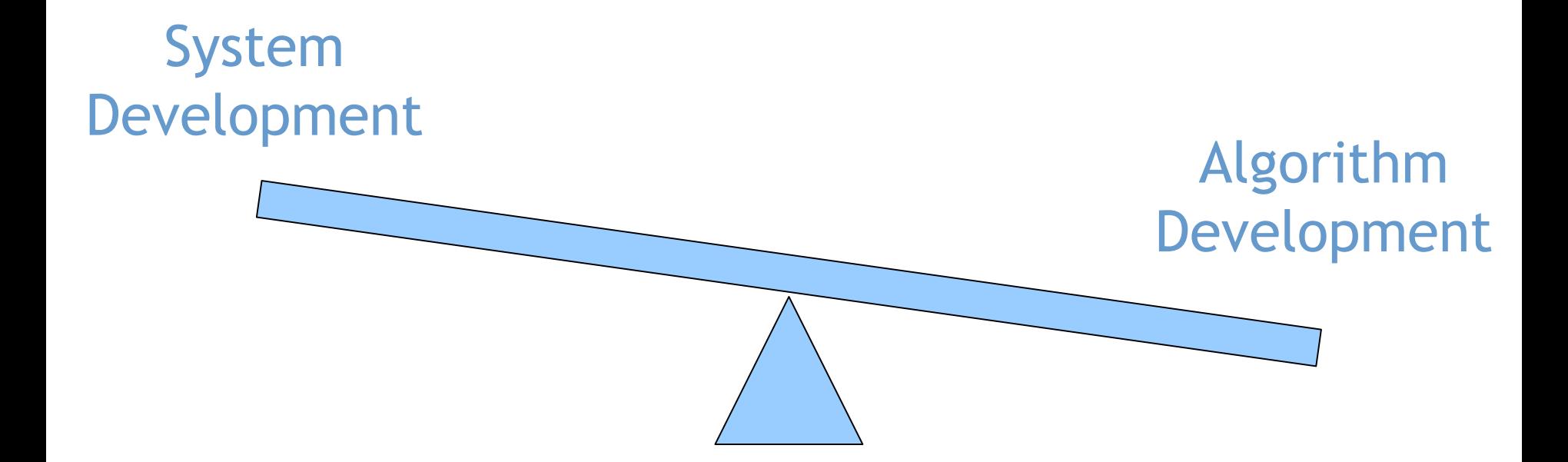

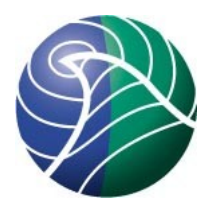

### Qc2 met.no implementation is based on kvalobs Qc1 C++ components

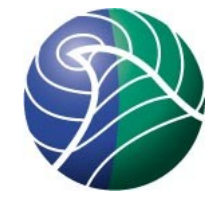

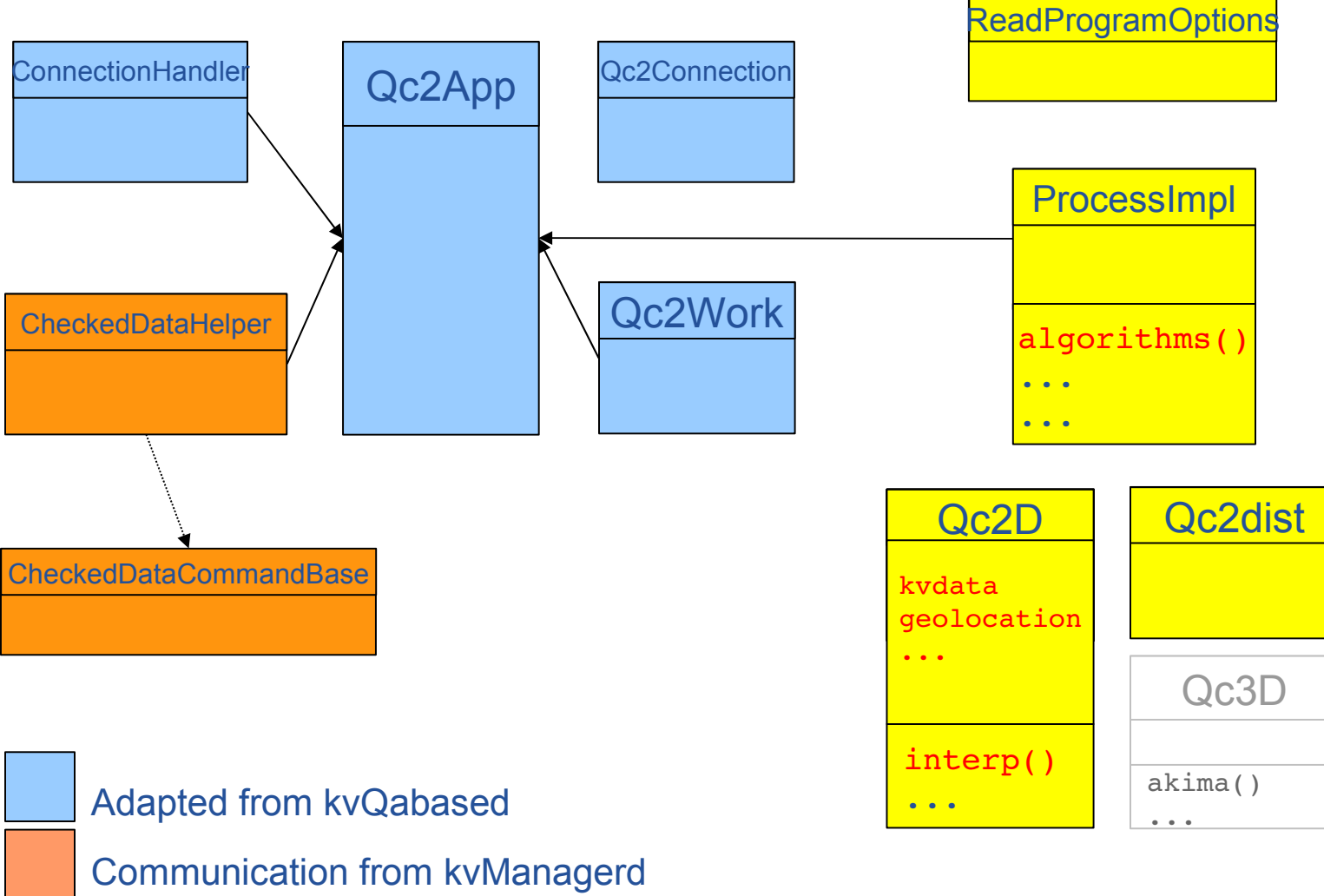

Qc2 configuration input and algorithms

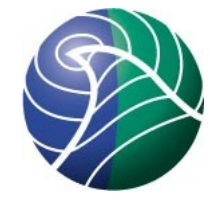

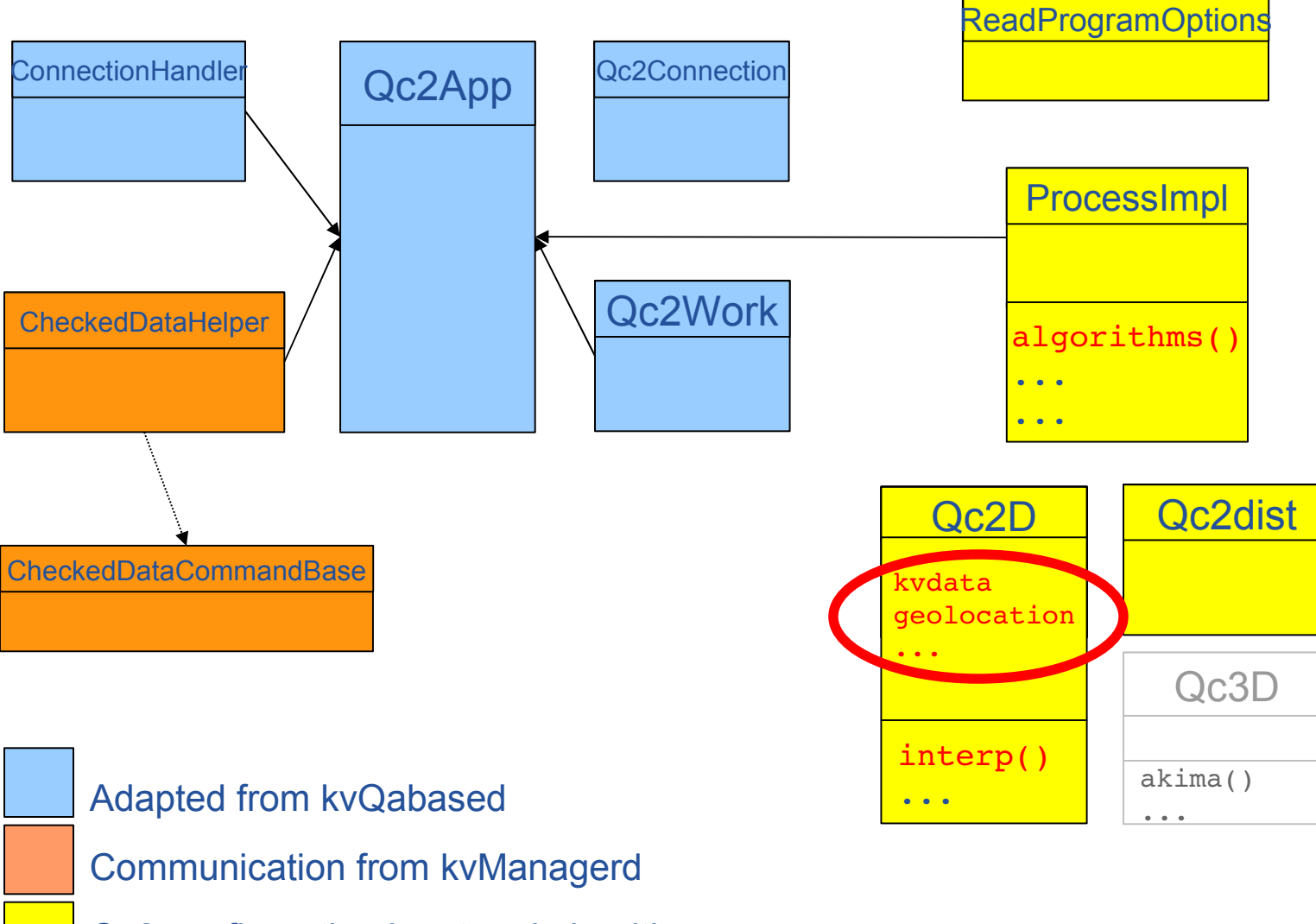

Qc2 configuration input and algorithms

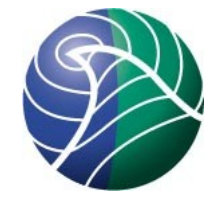

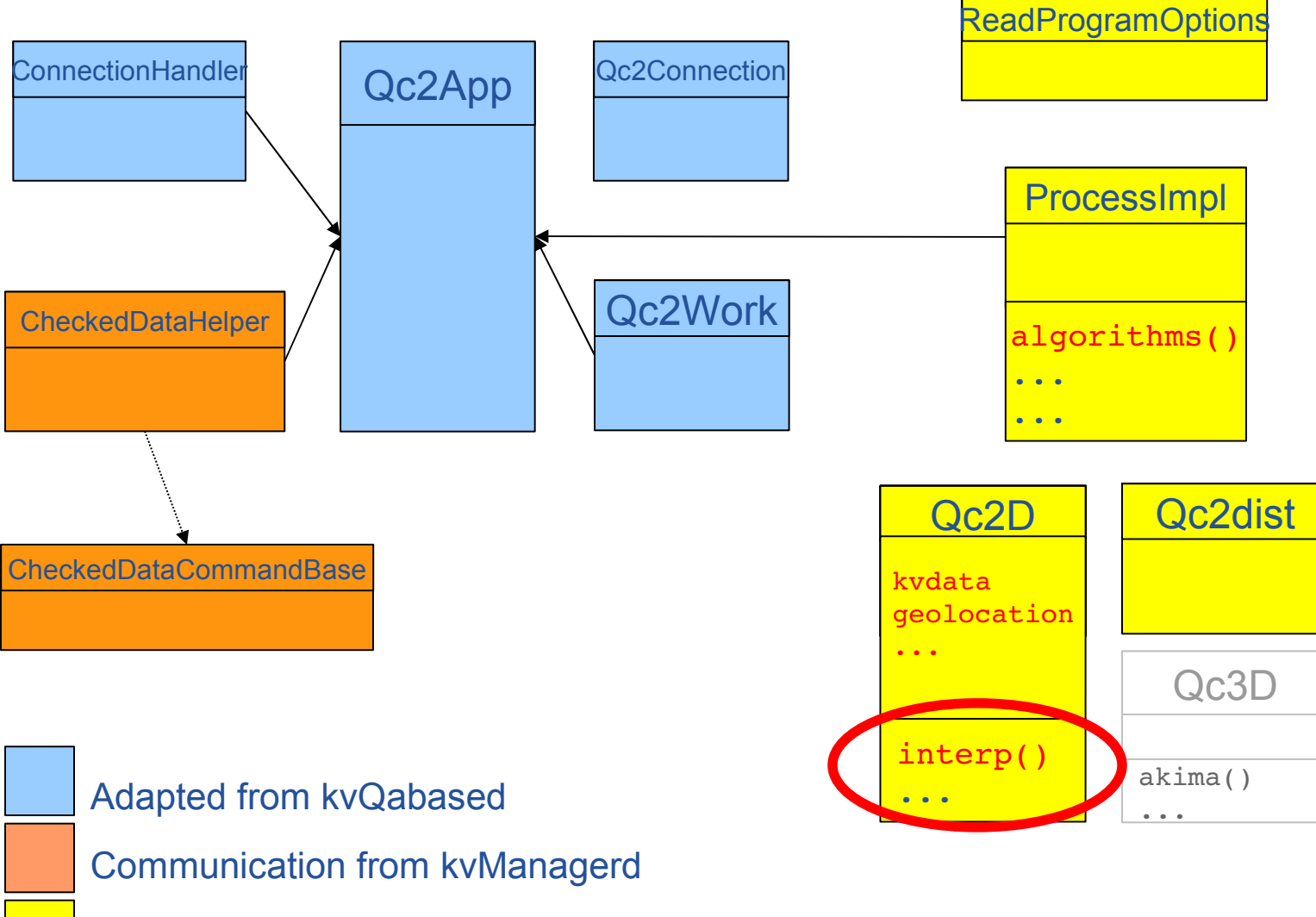

Qc2 configuration input and algorithms

1/R**<sup>2</sup>**

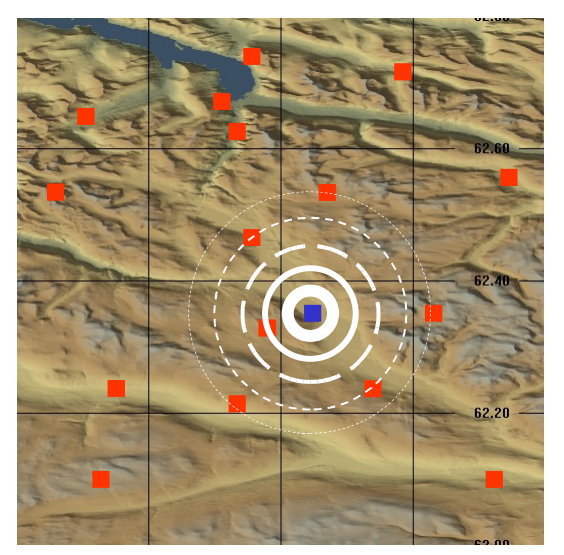

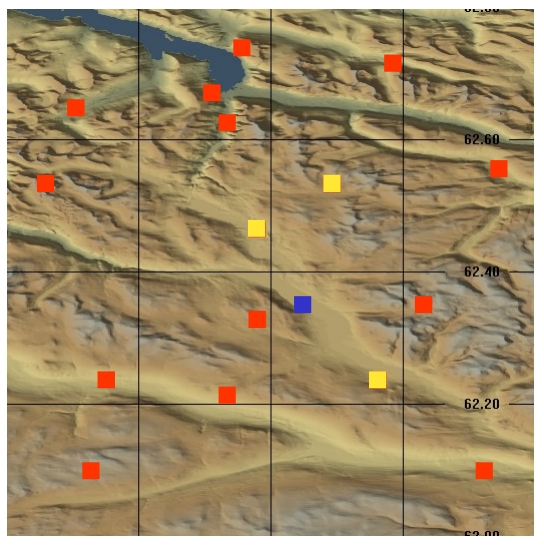

**Maintain station list to use for each node**

#### R < limit

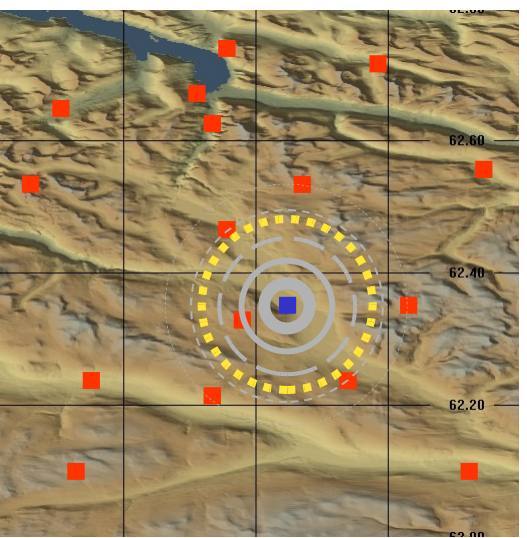

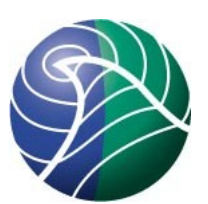

#### Preferred Neighbours Triangulation and Linear Interpolation

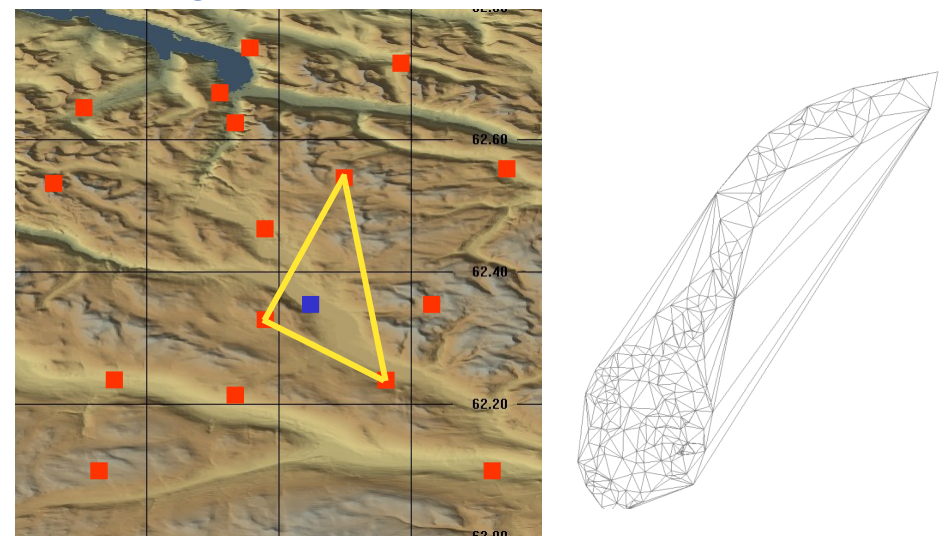

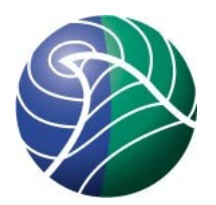

### System overview and communication

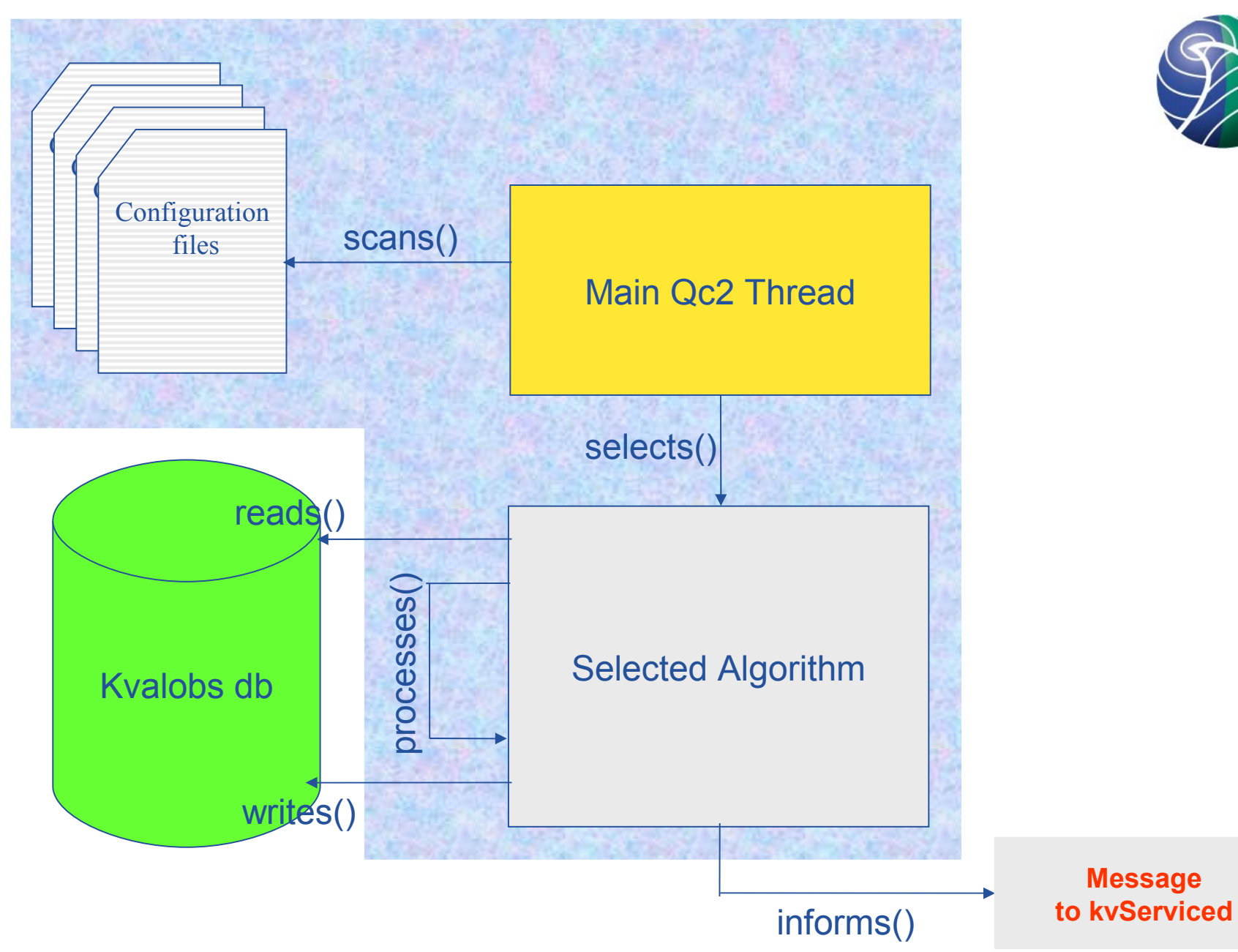

### **met.no Qc2 Framework**

#### Boost program\_options ...

# AlgCode 10 corresponds to

#https://svn.met.no/kvoss/kvQc2/branches/kvqc2-1.0.1/src/algorithms/SingleLinear.cc

# Performs simple linear interpolation for a single point replacement.

# If the result is outside an available max min range, the nearest of the

# max or min values are used.

AlgoCode=10

# Time to run the algorithm RunAtHour=23  $RunAtMinute = 5$ 

# Check data from the last three days Last NDays=3

#[Specific Data Type and Paramters ids etc.]  $ParamId = 211$ MaxParamId=215 MinParamId=213

# Only write back the result if not previously controlled W fhqc= $0$ 

#Flag to set if value is corrected  $S$  ftime=1 change fmis=3->1 change fmis=0->4

 $U = 0$ 

 $\overline{U}$  0=3  $U$  0=4

 $U = 6$  $U = 0$  $U = 0 = 7$ NotU  $2=2$ 

# Filters on the neighbouring points used in the interpolation Not ftime=1

Not fnum= $6$ # This is to cut out the data with large values  $U$  0=1

- Algorithm to run determined by a code number
- Time (UTC) when to run the algorithm
- Time interval processed (can be and explicit start and stop time)
- Parameter on which to run the algorithm
- This algorithm also allows a cross-check with max and min data (optional)
- ∙ Flags to check before writing the new correction back
- If successful, the controlinfo flags to set
- Various filters to apply to the neighbours used in the interpolation.

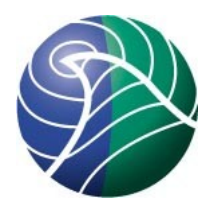

### Communication

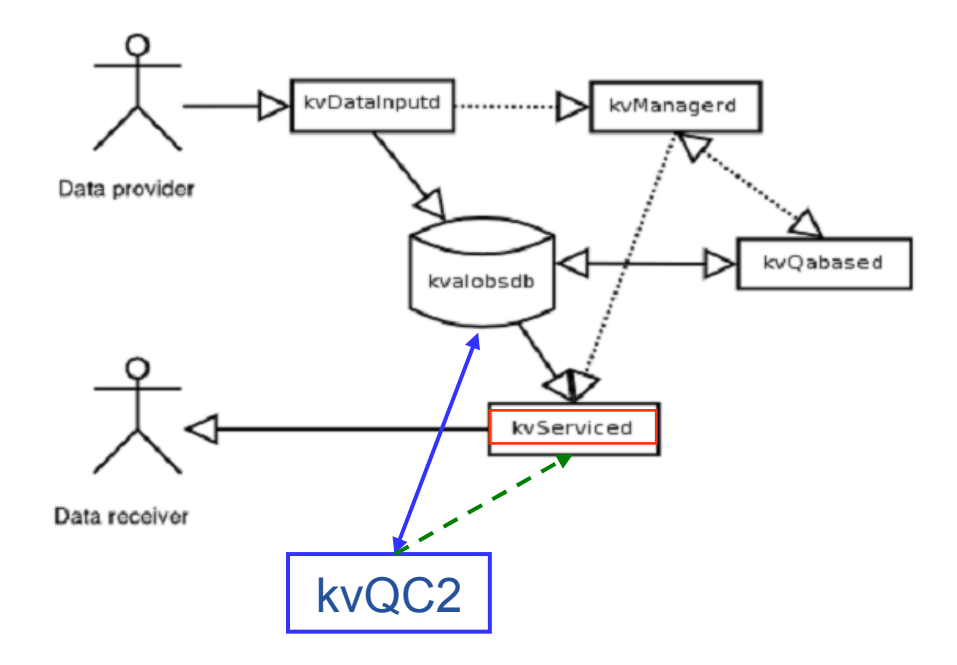

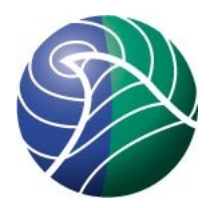

### Communication ...

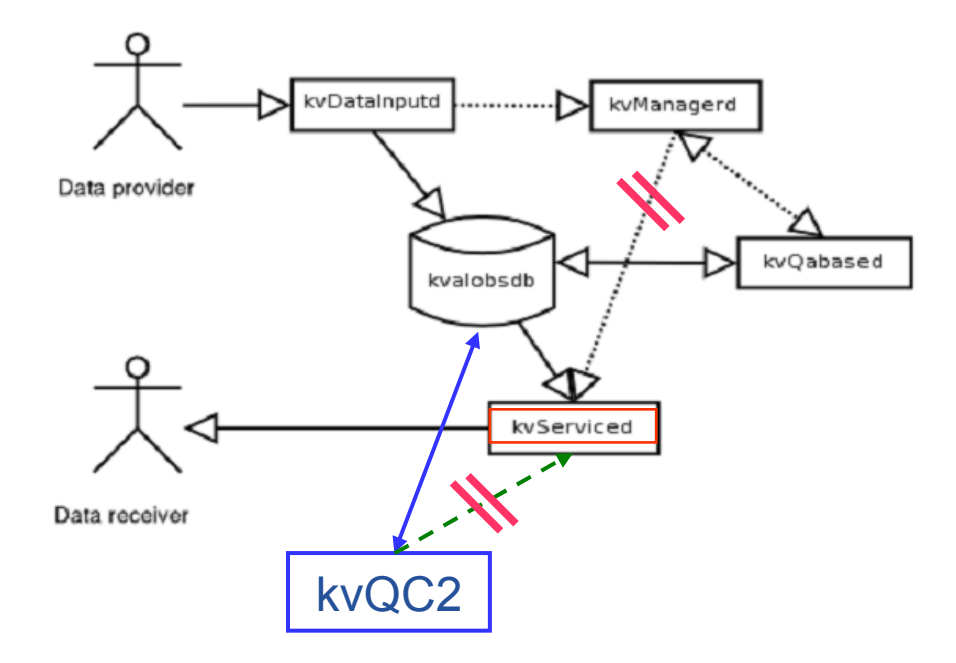

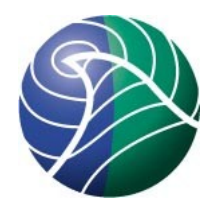

## Status at met.no

- First QC2 system in the production environment
- Single-point linear interpolations of missing values in operation (time only)
- Converged on flagging for the new algorithm required flag document updates
- A number of initial bugs under eradication
- Redistribution of accumulated precipitation next (includes spatial interpolation)
- All visible under [http://kvalobs.wiki.met.no](http://kvalobs.wiki.met.no/) [svn, bugzilla, documentation]

### Single Point Linear Interpolation

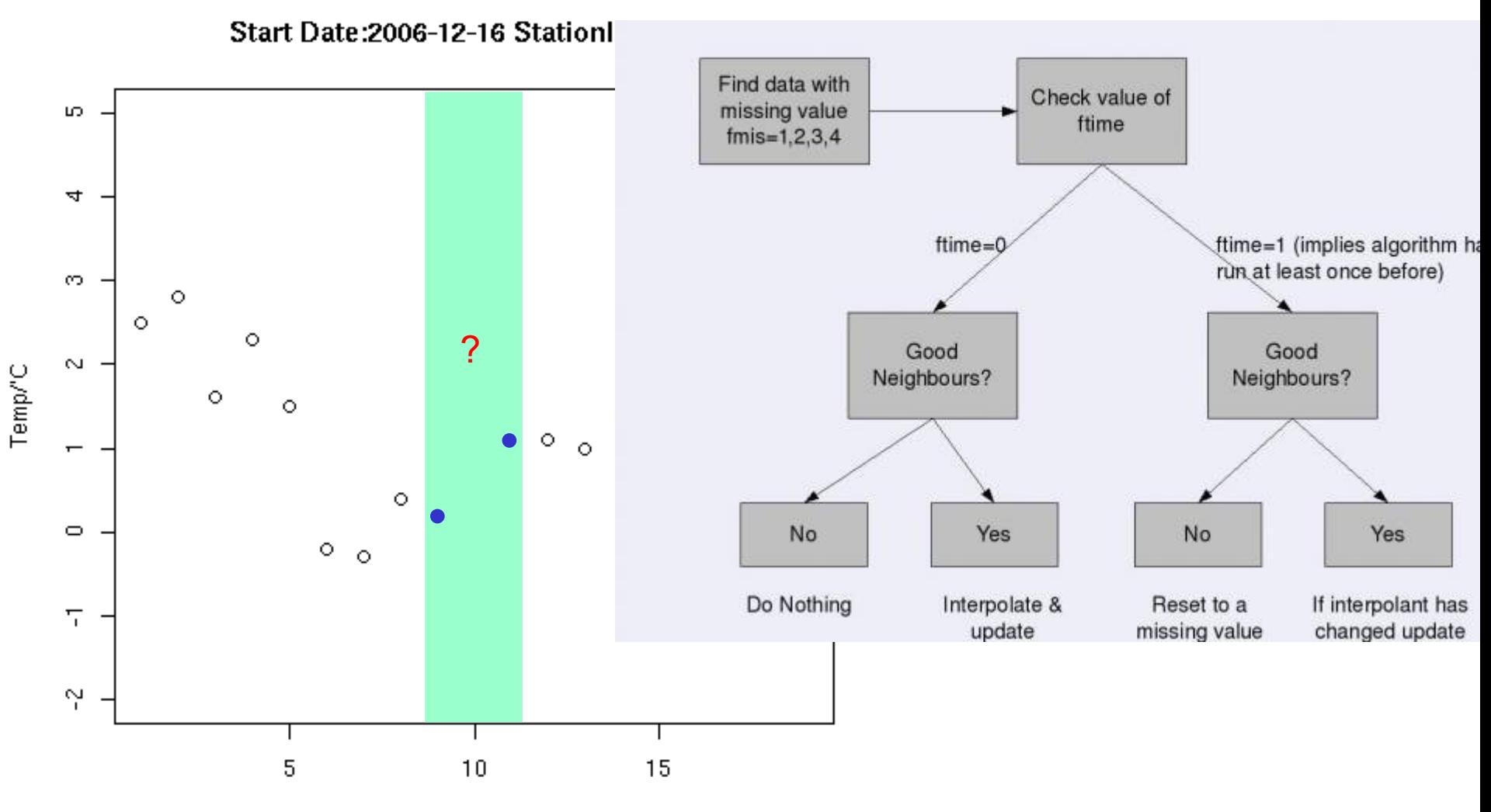

Time/hrs

#### **Original data**

87120;2025-09-17 09:00:00;**8.7**;211;2010-09-17 09:03:50;330;0;0;8.7;0111000000000010;7000000000000000; 87120;2025-09-17 10:00:00;**-32767**;211;2010-09-17 10:32:33;330;0;0;-32767;0100003000000000;7899900000000000; 87120;2025-09-17 11:00:00;**9.5**;211;2010-09-17 11:03:44;330;0;0;9.5;0110000000000010;7000000000000000;

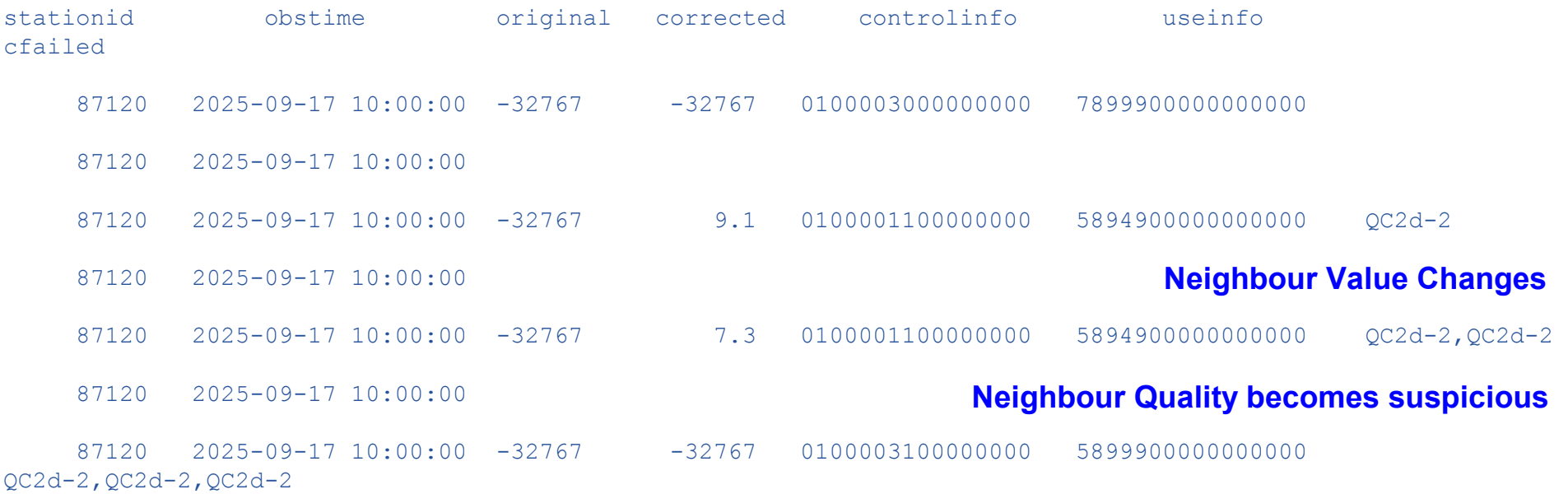

Note: this slides shows the results of an algorithm test where the neighbours used for an interpolation are changed. This is detected and the corrected value is updated by the algorithm

# Apply to many parameters:

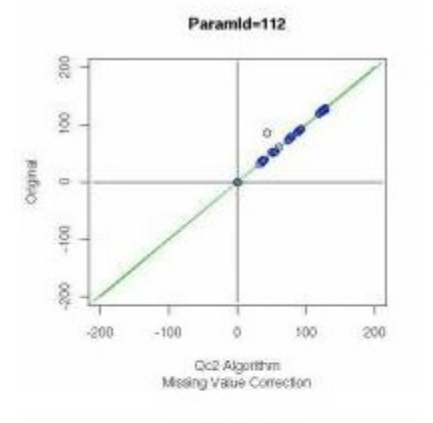

Paramid=213

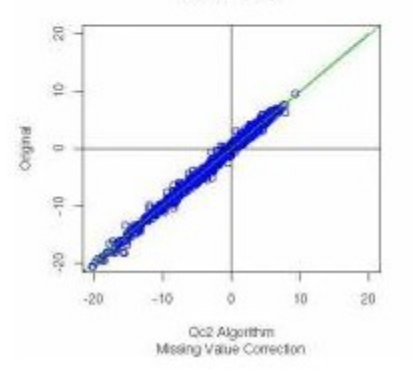

Paramid=173 1000 500 original  $\omega$ 500 1500  $-1500$  $-500$  $\circ$ 500 1008 1500 Cic2 Algorithm Missing Value Correction

Paramid=215

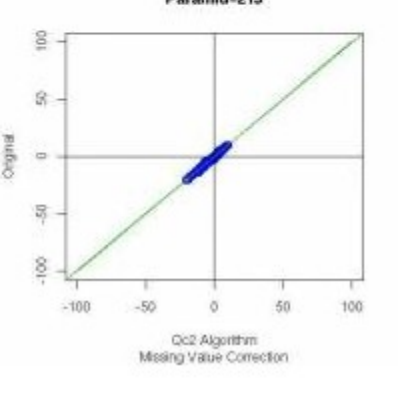

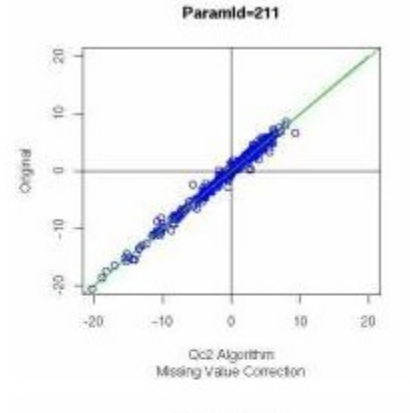

Paramid-262

 $\circ$ 

Qc2 Algorithm

Mssing Value Correction

 $\alpha$ 

50

100

 $\frac{8}{2}$ 

S.

 $\equiv$ 

 $\frac{1}{2}$ 

 $\hat{\underline{\mathbf{S}}}$ 

 $-100$ 

 $-50$ 

original

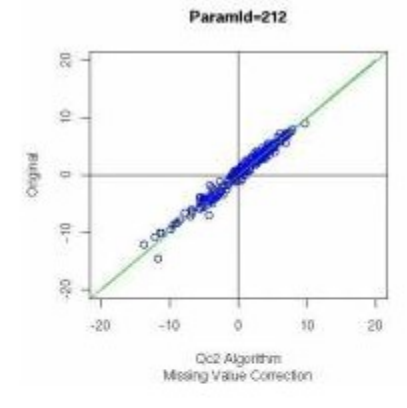

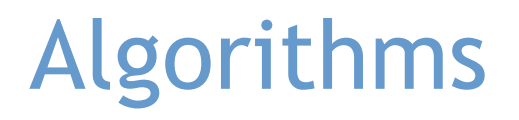

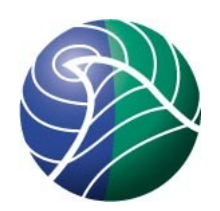

### Redistribution of accumulated precipitation (includes spatial interpolation)

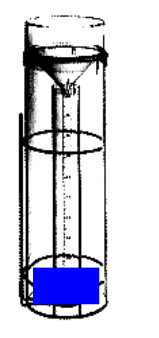

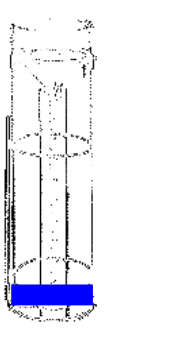

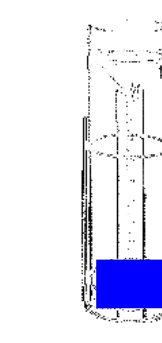

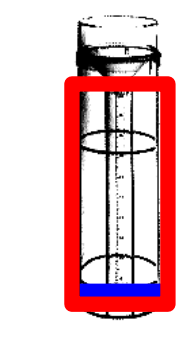

Distribution based on observations at **nearest neighbours**

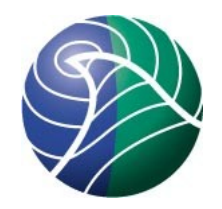

## Future PLans

- ... so far effort has been on bringing QC2 into operations.
- Develop more "controls" as opposed to "corrective functions"
- Improve architecture
	- multi-thread
	- dynamic library of QC2 controls
- Add radar and satellite data
- Once an algorithm is validated no impediment to reimplement

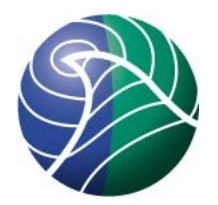

### Discussion ...

### Thank you!